# **Formation - Excel - Fonctions avancées**

### **Les fonctionnalités incontournables pour être efficace**

**ALL** En présentiel ou à distance **Formation du la construction du la construction du la constante du la construction du** 

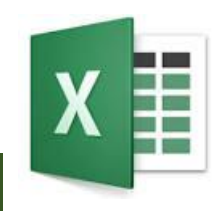

*Suite logique de la formation "Excel - Perfectionnement", cette formation vous permet, au travers d'études de cas et d'exemples très concrets, de maîtriser et combiner les fonctionnalités les plus avancées d'Excel. Elle vous permet également de découvrir de nouveaux outils et de nouvelles fonctions très utiles.*

Référence : FWTEXCELAV Durées : 2 jours (14 heures) Effectif maximum : 6 stagiaires *Date Màj : 10/03/2024*

### **Pour qui ?**

#### **Quel public**

Contrôleur de gestion, financier, RH, toute personne ayant à exploiter des résultats chiffrés dans Excel (versions 2010 à 2019 et office 365).

#### **Prérequis**

Avoir suivi la formation "Excel – Perfectionnement" ou avoir un niveau de connaissances équivalent.

## **Les objectifs de la formation**

- Organiser vos données pour faciliter l'analyse et fiabiliser les résultats.
- Exploiter le potentiel de calcul, automatiser les traitements et la mise en forme sans programmer : formules complexes, imbriquées, matricielles.

### **Les points forts de la formation**

 Organisée autour d'études de cas concrets et professionnels, cette formation permet d'acquérir une utilisation efficace et judicieuse d'Excel.

#### *Formateurs experts*

Nos responsables pédagogiques et formateurs sont des experts reconnus dans leur métier.

#### *Qualité des formations*

FOR WORKING TECHNOLOGIES est certifiée Qualiopi.

#### *A l'issue de la formation, vous bénéficiez d'une assistance gratuite pendant 2 mois.*

*Votre formateur répond à vos questions, échange avec-vous par téléphone et/ou par mail, vous aide à corriger vos applications.*

### **Le programme de la formation**

#### **1 - Révisions et approfondissements**

- Apprendre à manipuler rapidement des cellules, lignes, colonnes, feuilles avec quelques raccourcis clavier nouveaux.
- Recopie de données.
- Utiliser des cellules constantes ou semi-constantes ou en alternative, des zones de cellules.
- Utiliser des fonctions statistiques : SOMMEPROD, NB.SI.ENS, SOMME.SI.ENS …
- Approfondir les fonctions logiques (SI, SI ET, SI OU, SI Imbriqués, VRAI, FAUX, SIERREUR).

#### **2 - Préparer, organiser et contrôler les données pour en faciliter l'analyse**

- **Drganiser le classeur :** 
	- mettre les données sous forme de **tableau dynamique**,
	- rassembler les paramètres dans une feuille dédiée.
- Consolider et rapprocher des données issues de plusieurs classeurs ou plusieurs feuilles.
- Exploiter les filtres avancés pour extraire des données sur critères.
- Contrôler la saisie en spécifiant des critères de validation.
- Utiliser des formules comme critères de validation.
- Créer des menus déroulants en cascade.

#### **3 - Optimiser et fiabiliser les calculs : formules complexes, imbriquées, matricielles**

- Combiner les fonctions de recherche : RECHERCHEV, RECHERCHEH, RECHERCHEX, INDEX, EQUIV, DECALER, INDIRECT.
- Utiliser des fonctions de bases de données : BDSOMME, BDMOYENNE, BDNB, BDLIRE …
- Appliquer des fonctions de conversion pour comparer des données : TEXTE, SUBSTITUE, STXT …
- Manipuler des dates et des heures : DATEDIF, TEMPS, JOURSEM, SERIE.JOUR.OUVRE …
- Automatiser des plannings intégrant automatiquement les week-end et jours fériés.
- Utiliser des fonctions matricielles : FREQUENCE, TRANSPOSE.
- Construire ses propres formules matricielles.

#### **4 - Synthétiser et analyser les données avec les Tableaux et Graphiques Croisés Dynamiques**

- Afficher le champs de synthèse sous forme de ratio.
- Insérer des champs calculés.
- Insérer des segments.
- **Insérer une chronologie.**

#### **5 - Automatiser sans programmer**

- Automatiser la mise en forme :
	- Intégrer des formules dans la mise en forme conditionnelle.
	- Créer des formats personnalisés.
- Faciliter l'interactivité :
	- Insérer des contrôles de formulaire : liste déroulante, case à cocher, boutons d'option.
- Enregistrer et exécuter un traitement par macro.

### **Pédagogie**

- **Préalablement à la formation :** Répondez à un Quiz de prérequis qui nous permettra de choisir le programme le plus adapté.
- **Pendant la formation :**

La formation s'appuie sur une suite d'exercices présentés dans le sens d'une acquisition progressive des concepts, outils et fonctionnalités.

Les méthodes et outils pédagogiques sont adaptés au personnes en situation de handicap. **Veillez à nous informer de votre situation.**

### **Conditions matérielles**

**En présentiel :**

Nous organisons nos formations en présentiel, en groupe intra-entreprise ou en cours particulier **dans les locaux de votre entreprise**.

Assurez-vous que vos stagiaires soient accueillis dans une salle de réunion équipée :

- d'une connexion Web
- d'un vidéo projecteur ou écran de télévision (à défaut nous pouvons en fournir un),
- que chaque stagiaire soit équipé d'un PC,
- que la salle soit accessible aux personnes à mobilité réduite.
- **A distance :**

Pour suivre cette formation, il est indispensable de s'installer dans un endroit calme, de disposer d'une connexion efficiente et de **deux écrans**, l'un pour suivre la visio et l'autre pour exécuter l'exercice proposé.

### **Les solutions de financement**

*Financer cette formation par l'OPCO de votre entreprise.*

(Un opérateur de compétences (OPCO) est un organisme agréé par le ministère du Travail dont le rôle est d'accompagner la formation professionnelle en finançant l'apprentissage et en accompagnant les PME et les branches professionnelles en matière de formation).

### **Les modalités et délais d'accès**

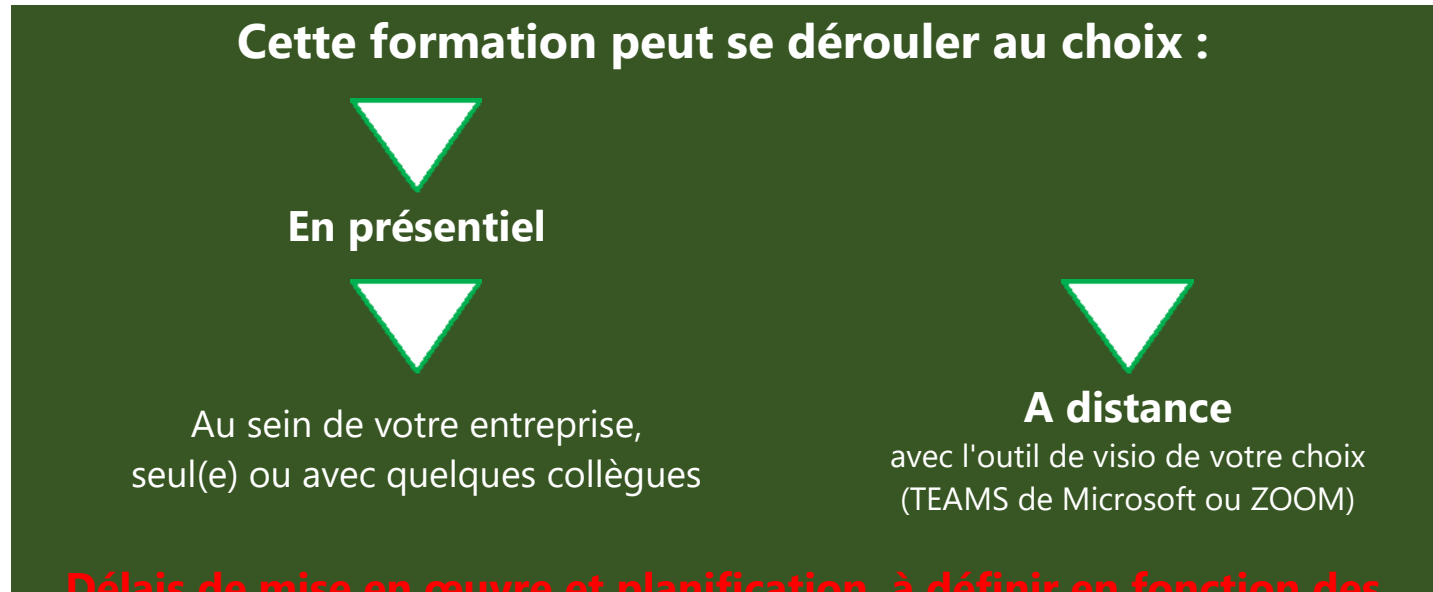

### Pour plus d'informations :

Appelez-nous au : 06 64 92 18 59 Ecrivez-nous au : [Laurent.david@ForWorkingTechnologies.fr](mailto:Laurent.david@ForWorkingTechnologies.fr) Visitez notre site : [http://forworkingtechnologies.fr](http://forworkingtechnologies.fr/)

**[Voir les appréciations des Clients de For Working Technologies](https://www.google.com/maps/place/For+Working+Technologies/@45.9479767,-0.273442,6z/data=!4m7!3m6!1s0x47f4eba8c1324e79:0x25452c7f03fb5729!8m2!3d45.7310212!4d4.8636468!9m1!1b1)**

Centre de formation référencé DataDock : 0016867 Centre formation certifié Qualiopi : 2200857.1